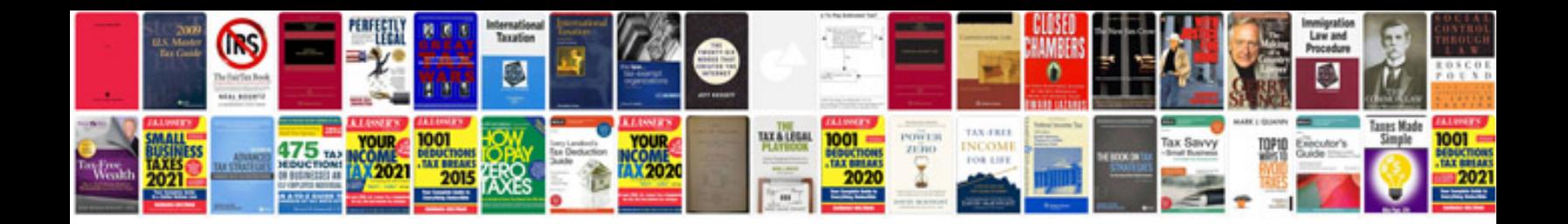

**Netgear gs108 manual**

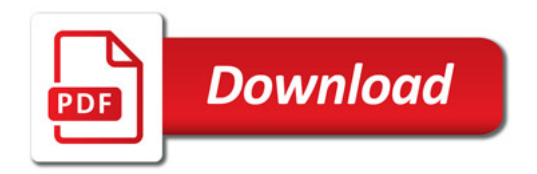

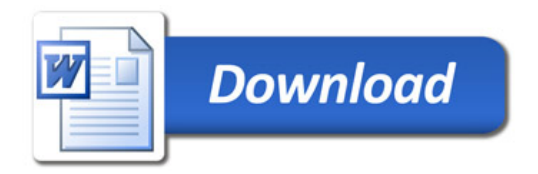